# **6. SINIF BİLİŞİM TEKNOLOJİLERİ VE YAZILIM DERSİ 1. DÖNEM 2.SINAV ÇALIŞMA SORULARI**

**1. Bilgi güvenliği Bütünlük–Erişilebilirlik–Gizlilik başlıklarından oluşmaktadır. Bu başlıklar ne anlama gelmektedir? Gizlilik:** Önemli bilgilerin yetkisiz kişilerin(başkalarının) eline geçmemiş olmasını ifade eder. **Erişilebilirlik:** Bilginin ihtiyaç duyulduğu zaman erişilebilir olmasıdır. **Bütünlük:** Bilginin yetkisiz kişiler tarafından değiştirilmemiş olmasını ifade etmektedir.

**2. Yakın bir arkadaşınız sosyal medya hesabından herkese açık bir profil oluşturarak sürekli neler yaptığını, nerelere gittiğini paylaşmaktadır. Bu davranışının ne tür sonuçları olabilir?**

………………………………………………………………………………………………………………………………………………………………………………………

#### **3. Bazı web sitelerinin adreslerinde http yazarken bazılarında https yazmaktadır. Aralarındaki farkı açıklayınız.**

HTTP ile HTTPS arasında bulunan fark S harfi yani Security–Güvenlik anlamına gelmektedir. HTTPS ile başlayan bir adres güvenlik sertifikası kullanıyor demektir. Güvenlik sertifikası kullandıklarını ve verilerin şifrelenip gönderildiğini anlamamızı sağlar.

> **Sezar sifresi** A B C C D E F G G H T P D V Y Z A B C C D E F G G H L L M N O O O P R S S D U O V Y Z I J K L M N O O P R S S T U O

- **4. Sezar şifresi kullanarak isminizi yazınız.**
- **5. Sezar şifresi kullanarak TÜRKİYEM yazınız.**

………………………………………………………

…………RŞOIĞUCJ……………………………………

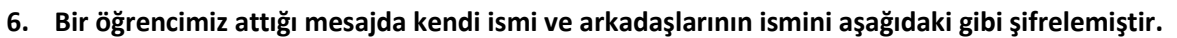

**– Aslı = 1560 – Eflin = 27689 – Ecem = 2324**

**Bu şifreleme yöntemine göre "ACİL" kelimesinin karşılığını bularak aşağıya yazınız.**

……… Acil=1386………………

- **7. Bilgisayardaki bilgilerimizi güvende tutmak için bazı önlemler alınabilir. Bu önlemlere 3 örnek veriniz.** Güvenlik yazılımları kullanılabilir. Veriler yedeklenebilir. Güvendiğimiz kişilere yetki verilebilir. Dosyalar şifre programları ile şifrelenebilir. Sisteme girişler parola ile sağlanabilir. Oturumlar sistemden çıkarken kapatılabilir.
- **8. Görüntülü ve sesli iletişim araçlarına iki örnek veriniz.**

Televizyon, Akıllı Telefon, Bilgisayar…

**9. Elektronik tablolama programlarına iki adet örnek veriniz.**

Google E-Tablolar, Microsoft Office Excel, OpenOffice, LibreOffice…

### **10. Aşağıda verilen ağ türlerini küçükten büyüğe sıralayınız.**

**WAN (Geniş Alan Ağı) LAN (Yerel Alan Ağı) MAN (Metropol Alan Ağı)**

LAN<MAN<WAN

**11. Bilgisayarımızdaki bilgilerin güvenliğini sağlamak için kullanabileceğimiz yöntemlerden iki tanesini yazınız.**

Güvenlik yazılımları kullanılabilir. Veriler yedeklenebilir. Güvendiğimiz kişilere yetki verilebilir. Dosyalar şifre programları ile şifrelenebilir. Sisteme girişler parola ile sağlanabilir. Oturumlar sistemden çıkarken kapatılabilir.

**12. Kullanıcıların aynı zamanda, ama farklı mekânlarda olduğunda kullanılan iletişim araçlarından iki tane yazınız.** Online dersler, video konferans etkinlikleri, canlı sohbet uygulamaları…

- **13. Yandaki simgeler ile belirtilen hücrelerin isimlerini yazınız.**
	- ………A3……… ▲………C6………
	- ⧗……….B4……. ☻………C1…….
- **14. Yanda verilen iletişim araçlarının hangi iletişim türüne (Senkron, Asenkron) ait olduklarını karşılarındaki boşluklara yazınız.**

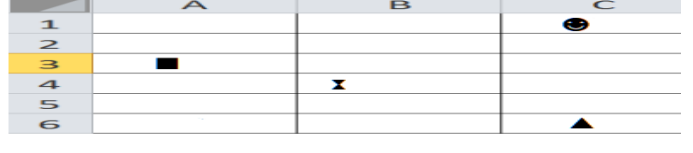

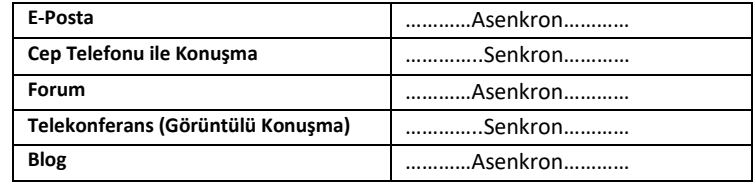

**15. Kötü niyetli kişiler tarafından bilgisayarımıza, sistemimize ve bilgilerimize zarar vermek, onları ele geçirmek amacıyla hazırlanmış yazılımlara ne denir?**

Zararlı (Kötü Amaçlı) Yazılımlar

#### **16. Bilgisayar ağlarının kullanılma amaçlarından iki tanesini nelerdir?**

Dosya paylaşımı, iletişim kurmak, uygulama yazılımı paylaşımı, çevre birimlerini ortak kullanmak…

**17. Arama motorlarına 2 örnek yazınız.**

Google, Yandex, Bing…

**18. Bilişim teknolojileri sınıfında kullanılan ağ türü nedir?**

Yerel alan ağı (LAN)

**19. Microsoft Excel Programında hazırlanmış yukarıdaki tabloya göre boş bir hücreye =B3 -C4 formülünü yazan birisi hangi sonuca ulaşacaktır?**

72-60=12

### **20. Forum sitelerinin sağladığı kolaylıkları kısaca yazınız.**

Foruma açtığınız bir konuyu birçok kişi ile tartışabilirsiniz. Yardıma ihtiyacınız olduğu bir konuda bilgili veya deneyimli kullanıcılara ulaşarak sorununuzu hızlıca çözebilir ya da siz de diğer üyelerin çözüm bulmasına yardımcı olabilirsiniz. Forumda yer alan konuları okuyarak çeşitli konularda bilgi sahibi olabilirsiniz.

# **21. Excel'de satırlar ve sütunların kesişmesiyle oluşan kutulara ne ad verilir? Yazınız.**

Hücre

## **22. Eş zamanlı (Senkron) iletişim araçlarına örnekler veriniz.**

Sınıfta/Yüz yüze eğitim, etkileşimli tahta, online dersler, video konferans…

## **23. Zararlı yazılım çeşitlerinden 5 tanesini yazınız.**

Virüs, Solucan(Worm), Truva atı (Trojan), Reklam Yazılımı(Adware), Rootkit, Fidye Yazılımı…

**24. Bilgisayar ağı bileşenlerinden iki tanesini yazınız.**

Ethernet(ağ) kartı, ethernet(ağ) kablosu, switch, modem…

**25. Yukarıdaki resimde Microsoft Excel Programının bazı araçları verilmiştir. Sayı ile gösterilen araçların görevlerini yazınız.**

**1-** Kalın **2-**İtalik(Eğik)

**3-**Altı çizili **4-**Yazı rengi

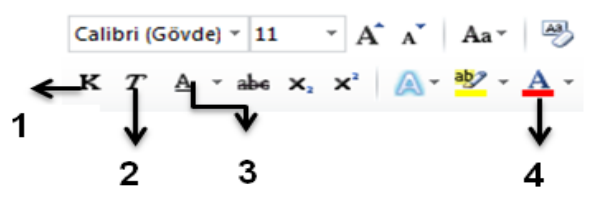

**26. Ela ödevlerini yapabilmek için ailesinden bilgisayar almalarını istemiştir. Ailesi Ela'ya masaüstü bir bilgisayar almıştır. Masaüstü bilgisayarını açarak internete bağlanmak isteyen Ela kablosuz ağları bir türlü görüntüleyememektedir. Babasının dizüstü bilgisayarı internete bağlanabilirken kendi bilgisayarında ağlar gözükmemektedir. Ela bu sorunu nasıl çözebilir?**

Babasının dizüstü bilgisayarı Wi-fi yoluyla kablosuz olarak internete bağlanırken Ela'nın yeni bilgisayarında kablosuz bağlantı sağlayacak Wi-fi adaptörü bulunmuyor olabilir. Bu durumda kablo yoluyla veya Wi-fi Adaptörü alarak bağlantı sağlayabilir.

**27. Bilgisayar ağı kurabilmek için bazı donanım ve yazılımlara ihtiyaç vardır. 2 tane örnek veriniz.**

İşletim Sistemi, Ağ Kartı, Modem veya Dağıtıcı Hub(Switch)

**28. Anneniz ve babanız evde odanızı değiştirdi. Yeni odanız daha büyük ve güneş görüyor. Ancak bir sorununuz var; bilgisayarınızı açtığınızda internete bağlanamıyorsunuz. Bunun sebepleri neler olabilir?**

İlk akla gelen yeni odanın modeme olan uzaklığı sebebiyle sinyal alamaması ve internete bağlanamamasıdır. Bu sorunun çözümü için modem bilgisayara daha yakın bir yere konumlandırılabilir. Kablosuz ağı tekrarlayarak çoğaltmak için Access Point kullanılabilir. Alternatif olarak kablo ile bağlantı sağlanabilir.

**29. Bilgisayar ağları büyüklüklerine göre LAN(Yerel Alan Ağı) WAN (Geniş Alan Ağı) gibi isimlendirilir. Buna göre LAN(Yerel Alan Ağı) kurulabilecek yerlere 2 örnek veriniz.**

Okul, ev, hastane, internet kafe…

**30. Okulda verilen ödevi yapabilmek için internette araştırma yapan Selin anahtar kelimesini arama motoruna yazdığında 3 farklı web sayfasına ulaşmıştır.**

**1- www.abcde.gov.tr – 20.12.2022 2- www.abcde.edu.tr – 20.12.2011 3- www.abcde.com.tr – 20.12.2023 Bu üç sayfa için site uzantılarına ve tarihlere bakarak içerikleri hakkında nasıl yorumda bulunabilir? Sırasıyla yazınız.** 1-www.abcde.gov.tr -> gov uzantılı olduğu için resmî veriler sunar, güvenilirdir. Tarih güncel sayılır. 2-www.abcde.edu.tr -> Üniversitenin yayınıdır, o açıdan güvenilirdir ama tarih olarak güncel değildir. 3-www.abcde.com.tr -> Günceldir ama ticari site olduğundan güvenilir değildir. Başka kaynaklarla teyit edilmelidir.

## **31. Bilgi kirliliği ne tür sorunlara yol açabilir? 2 örnek veriniz.**

Zaman kaybına sebep olabilir. Gereksiz emek kaybı oluşturabilir. Para kaybına sebep olabilir. Depolama sorunlarına yol açabilir. Doğru karar vermeyi engelleyebilir.

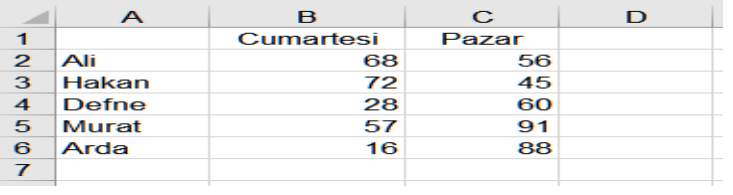

**32. İnternette araştırma yaparken arama motoruna anahtar kelimeyi girip arattırdığımızda bazen milyonlarca sonuç karşımıza çıkıyor. Gerekli gereksiz bu kadar fazla sonuç çıkması araştırmamızı engelleyerek asıl aradığımız bilgiye ulaşmamızı zorlaştırıyor. Bu duruma kısaca Bilgi Kirliliği deniyor. Bilgi Kirliliğinin olası sebeplerine 2 örnek veriniz.**

Aynı içeriğin, kopyala-yapıştır şeklinde birçok sayfada yer alması. Önemli olayların anahtar kelimelerinin konu ile ilgisi olmayan sayfalarda kullanılması.

**33. Aşağıdaki resimde iletişim çeşitleri verilmiştir. Her birine kutucuklar içerisine bir örnek veriniz.**

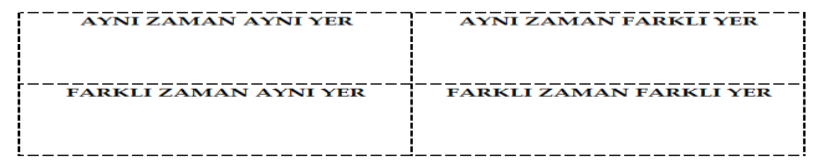

**34. Forum sayfalarında yetkili olan üyelere moderatör denir. Moderatörün görevlerinden bir tanesini yazınız.**

Forumda karışıklığı engellemek için yanlış kategoriler içerisine açılmış konuları düzenlemek. Üyelerin forum kurallarına uyarak sohbet etmelerini kontrol etmek, gerektiğinde yaptırımda bulunmak.

### **35. Günümüzde yazışmanın yanı sıra, sesli ve görüntülü iletişim de sağlayan sohbet yazılımları bulunuyor. Sohbet yazılımının sağladığı kolaylıklar nelerdir?**

Sohbet yazılımları sesli ve görüntülü konuşmamızı sağlar. Gönderilen ileti, fotoğraf, video veya dosya karşıdaki kişiye o anda ulaşır. Sohbet listemize istediğimiz kişileri ekleyebilir ve böylece istediğimiz kişilerle iletişim kurabiliriz.

> $\overline{\mathbf{3}}$ 4 5

- **36. Aşağıdaki resimde Excel tablosu oluşturularak bazı hücreler siyah renk ile dolgu yapılmış bazıları ise beyaz renk bırakılmıştır. Beyaz renk olanların üzerine hücre isimlerini yazınız.**
- **37. Resimdeki örnek tabloya göre =(B2+C2+E2) Formülünü yazan birinin ekranında gösterilecek sonucu bulunuz.**

```
B2=5, C2=20, E2=15
```

```
Üç hücre değeri toplamı 5 + 20 + 15 = 40 olur.
```
- **38. Resimdeki örnek tabloya göre Sivas ilinin sıcaklık ortalamasını gösteren formülü yazınız.** ……..=Ortalama(B2:B8)……..
- **39. Aşağıdaki soruları verilen tabloya göre sırasıyla yanıtlayınız.**

**A: Alp isimli öğrencinin not ortalamasını bulan formülü yazınız.** ……=Ortalama(B2:C2)…..

**B: Verilen öğrencilerin 1. Yazılı ortalamasını veren formülü yazınız.** ……=Ortalama(B2:B5)….. **C: Verilen öğrencilerin 2. Yazılı ortalamasını veren formülü yazınız.** …..=Ortalama(C2:C5)….. **D: Ortalama puanı 85 ve üzeri olan öğrencilerin** 

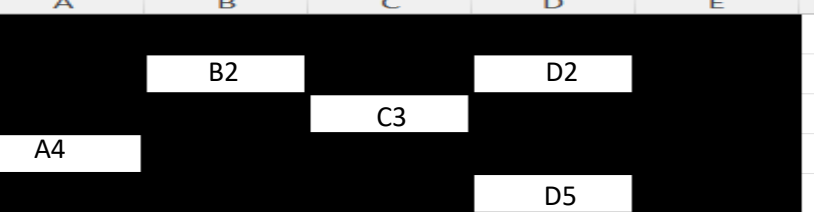

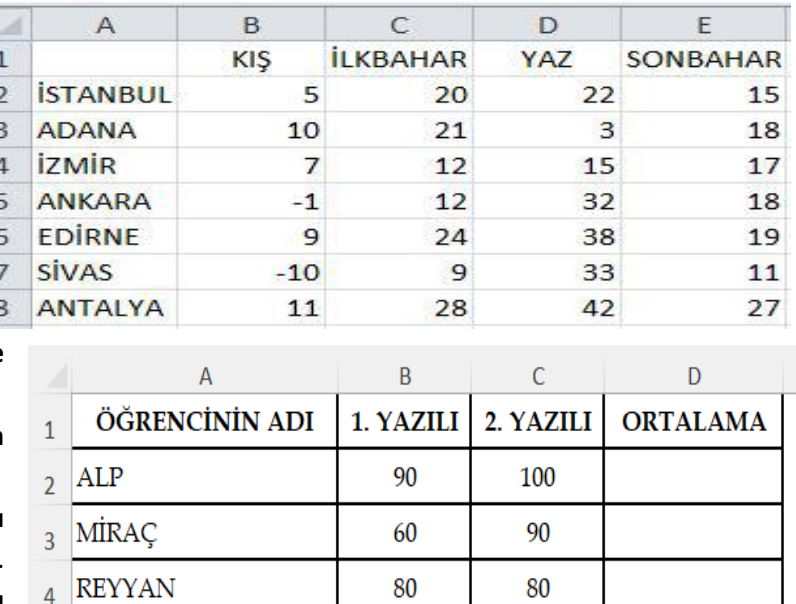

100

70

**notlarını olduğu hücre dolgusunu yeşil yapmak için hangi yöntem izlenmelidir.** …….Tablo seçilerek Koşullu Biçimlendirme ayarlarına girilir. Oradan büyüktür seçeneği seçilir. Değer 85 yapıldıktan sonra özel biçim seçilerek dolgu rengi yeşil olarak ayarlanır…………..

EYLÜL

 $\overline{5}$ 

**40. Aşağıda verilen hücrelerin isimlerini bir üstteki soruda bulunan tabloya göre yazınız.** 

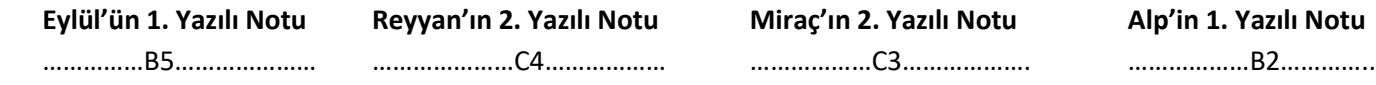

**41. Aşağıda yer alan boşlukları uygun kelimeler ile tamamlayınız.**

**Wi-Fi Senkron Bilgisayar Ağı Modem EBA İletişim Arama Motoru**

**İki ya da daha fazla bilgisayarın bilgi paylaşımı için bağlanmasıyla oluşan yapıya .......**Bilgisayar Ağı**........... denir. ........**Modem**.......... bilgisayarların telefon hattı üzerinden internete bağlanmasını sağlayan elektronik cihazdır. İnternet üzerinden arama yapmamızı sağlayan sayfalara ..........**Arama Motoru**............ denir.**

**.....**Wi-Fi**......bilgisayarlar ve diğer cihazlar üzerinden iletişim sağlayan kablosuz ağ teknolojisi anlamına gelir.**

**........**EBA**........... Milli imkanlar ile geliştirilen ve her öğrencinin ücretsiz kullanabildiği eğitim portalıdır.**

- **42. Görselde Microsoft Office Excel programında oluşturulmuş bir tablo verilmiştir. Görsele bakarak aşağıda verilen soruları cevaplandırınız.**
- **a) Tablo, kaç adet satırdan oluşmaktadır?** …… 7……
- **b) Tablo, kaç adet sütundan oluşmaktadır?** ….. 6…..

**c) Tablo, kaç adet hücreden oluşmaktadır?** …… 42……

**d)Tabloda bulunan numaralandırılmış hücrelerin isimlerini aşağıda bulunan uygun bölümlere yazınız.**

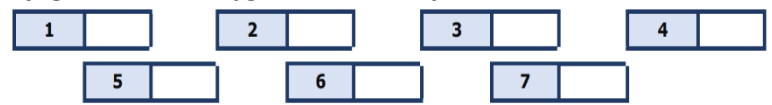

**43. Elektronik tablolama programında yandaki ekran görüntüsünde** *fx* **düğmesinin sağında belirtilen bölümün adını yazınız?**

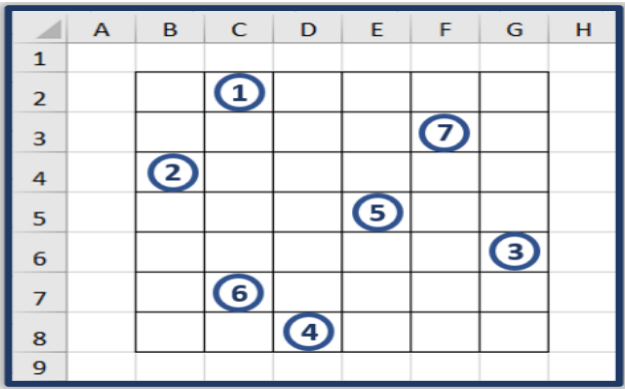

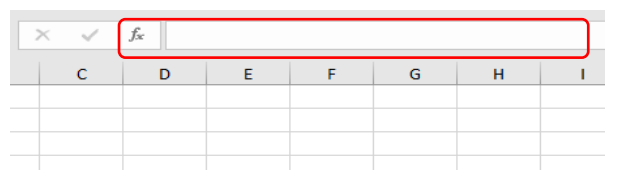

Formül çubuğu

**44. Günümüzde akıllı telefon, akıllı televizyon, akıllı saat, tablet, bilgisayar gibi bilişim teknolojileri araçları kullanılmaktadır. Bu teknolojiler bulunmadan önce kullanılan iletişim araçlarına 2 örnek veriniz.**

Telgraf, radyo, faks makinesi…

**45. Elektronik tablolama programında aşağıdaki ekran görüntüsünde A1 yazan bölümün ismi nedir?**

Ad kutusu

**46. Elektronik tablolama programında alt bölümde Sayfa1, Sayfa2, Sayfa3, Sayfa4 isimlerinde çalışma sayfaları yer alır. Bu çalışma sayfalarına yeni bir tane daha eklemek için hangi işlem yapılmalıdır?**

Sayfa4'ün sağında bulunan + işaretine basılmalıdır.

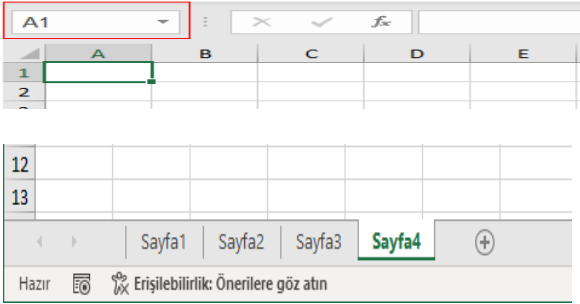